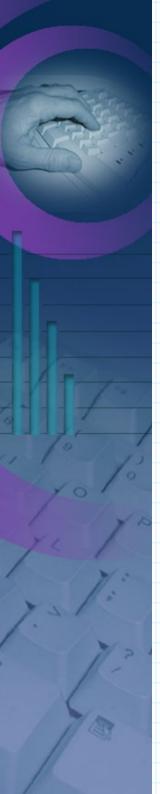

# LDAP105: Clients

If your find these documents useful and feel the need to express that opinion in a tangible way, consider selecting an item from my Amazon Wish List.

awilliam@whitemice.org

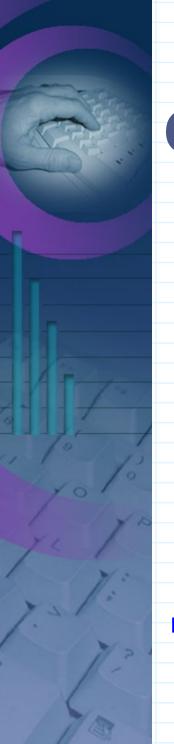

# Copyright

© 2004 Adam Tauno Williams (awilliam@whitemice.org)

Permission is granted to copy, distribute and/or modify this document under the terms of the GNU Free Documentation License, Version 1.1 or any later version published by the Free Software Foundation with no Invariant Sections, no Front-Cover Texts, and no Back-Cover Texts. You may obtain a copy of the GNU Free Documentation License from the Free Software Foundation by visiting their Web site or by writing to: Free Software Foundation, Inc., 59 Temple Place - Suite 330, Boston, MA 02111-1307, USA.

If you find this document useful or further it's distribution we would appreciate you letting us know.

# Idapsearch w/simple bind

(command line)

```
"simple" authentication
sardine:~ $ ldapsearch -x ₩
                                         less chatter to standard out
   -LLL
   -ZZ
                                         demand encryption
                                         DSA, FQDN if using SSL/TLS
   -h throw.morrison.iserv.net \→
   -b "o=Morrison Industries,c=US" \
                                                      search base
   -D "en=Adam
                                         bind dn
Williams, ou=People, ou=Entities, ou=SAM, o=Morrison
Industries,c=US" \
                                         prompt for password
   -W \
                                                           search filter
    (&(objectclass=morrisonuser)(uid=adam)) \
    initials morrisonttymenu
                                               attribute list
Enter LDAP Password: ******
dn: cn=Adam Williams,ou=People,o=Morrison Industries,c=US
initials: ATW
morrisonttymenu: 1103
```

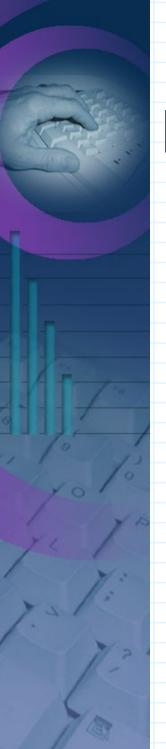

# Idapsearch w/SASL bind

```
sardine:~ $ ldapsearch \
                                        SASL user id
   -U adam \→
                                          SASL mechanism
   -Y DIGEST-MD5 \
   -ZZ \setminus
   -LLL\
   -h throw.morrison.iserv.net \
   -b "o=Morrison Industries,c=US" \
                                            prompt for password
   -W \ <
   (&(objectclass=morrisonuser)(uid=adam)) \
    initials morrisonttymenu
Enter LDAP Password: ******
{some SASL noise here}
dn: cn=Adam Williams,ou=People,o=Morrison Industries,c=US
initials: ATW
morrisonttymenu: 1103
```

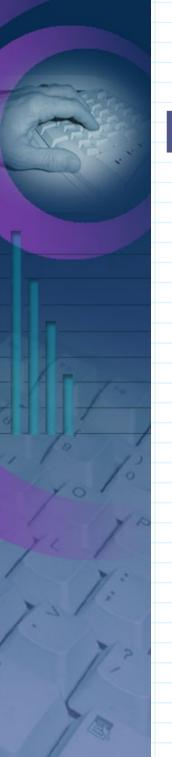

### **LDIF Modifications**

dn: cn=Modify Me,dc=example,dc=com

changetype: modify

replace: mail

mail: modme@example.com

+

add: title

title: Grand Poobah

-

add: jpegPhoto

jpegPhoto:< file:///tmp/modme.jpeg</pre>

-

delete: description

Load value from file

Remove description attribute(s)

dn: cn=Barbara Jensen,dc=example,dc=com

changetype: delete

Delete this object.

Replace value of the mail attribute.

Add a title attribute with specified value.

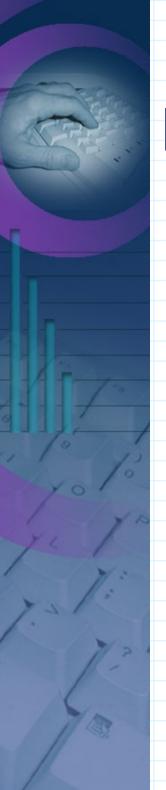

# Idapmodify

```
sardine:~ $ ldapmodify \
-U adam \
-Y DIGEST-MD5 \
-ZZ \
-f file.ldif
```

LDIF file to process.

- -v Verbose mode, diagnostics to standard out.
- -n Perform no modifications, report what would be done.

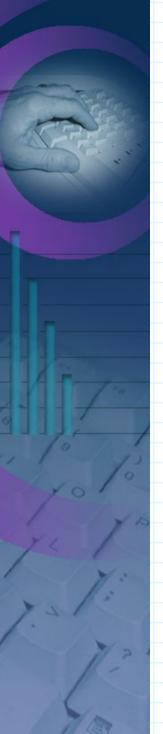

### **DSML**

#### **Directory Service Markup Language**

- •DSML is an OASIS standard that provides the ability to interoperate with a directory via XML.
  - http://www.dsml.org/download/DSMLdatasheet.pdf
  - DSML has two versions
    - DSMLv1 represented the state of a directory
      - Read only
    - DSMLv2 represents LDAP operations and results
      - Read/Write
      - Also defines a SOAP specification of accessing directory as a traditional Web Service.

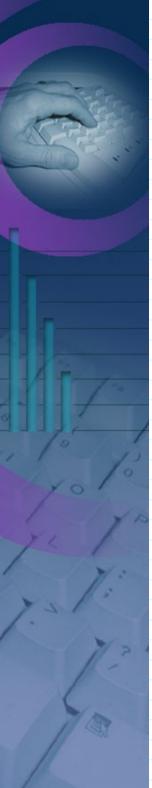

# **DSML: Query**

<?xml version="1.0" encoding="UTF-8"?> <dsml:batchRequest xmlns:dsml="urn:oasis:names:tc:DSML:2:0:core"</pre> xmlns:xsd="http://www.w3.org/2001/XMLSchema" xmlns:xsi="http://www.w3.org/2001/XMLSchema-instance"> Search Specs <dsml:searchRequest dn="ou=People,ou=Entities,ou=SAM,o=Morrison Industries,c=US" scope="wholeSubtree" derefAliases="neverDerefAliases" sizeLimit="5"> <dsml:filter> <dsml:and> <dsml:equalityMatch name="objectclass"> Search Filter <value>morrisonperson</value></dsml:equalityMatch> <dsml:equalityMatch name="title"> <value>Service Manager</dsml:equalityMatch> <dsml:equalityMatch name="morrisonbranch"> <value>BRT</value></dsml:equalityMatch> </dsml:and> </dsml:filter> <dsml:attributes> Search Elements <dsml:attribute name="mail"/> </dsml:attributes> </dsml:searchRequest> </dsml:batchRequest>

# **DSML: Response**

```
<?xml version="1.0" encoding="UTF-8"?>
<batchResponse xmlns="urn:oasis:names:tc:DSML:2:0:core"</pre>
xmlns:xsd="http://www.w3.org/2001/XMLSchema"
xmlns:xsi="http://www.w3.org/2001/XMLSchema-instance">
<searchResponse requestID="6">
<searchResultEntry</pre>
dn="cn=*********,ou=People,ou=Entities,ou=SAM,o=Morrison
Industries,c=US" requestID="6">
<attr name="mail">
<value>****************
</attr>
</searchResultEntry>
<searchResultDone requestID="6">
<resultCode code="0" descr="Success"/>
</searchResultDone>
</searchResponse>
</batchResponse>
```

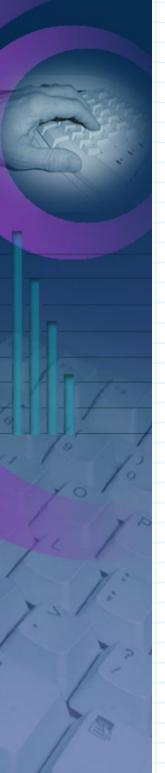

#### **DSML: Services**

- DSML is broadly supported
  - DSML for eDirectory
    - http://developer.novell.com/ndk/dsml.htm
  - WDI's BIE (Business Integration Engine)
    - http://www.brunswickwdi.com/bie
  - Exolab's Castor
    - http://castor.codehaus.org/
  - DSML Tools
    - http://www.dsmltools.org/
      - DSML import, export, query, and bidirectional gateway.
  - DSML Services for M\$-Windows
    - http://www.microsoft.com/windows2000/server/evaluation/new s/bulletins/dsml.asp
  - Canada's Public Work's DSML to LDAP Gateway
    - http://fdis.srv.gc.ca/dsml/dsml\_e.htm
      - Just requires a web server with CGI support & Perl

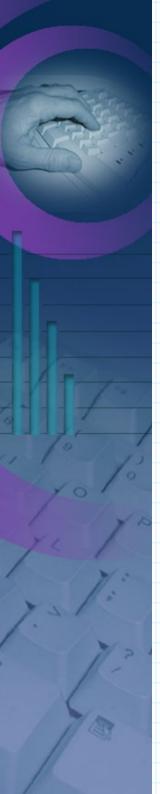

### GQ

#### http://biot.com/gq

- •gq is an LDAP v3 utility for GNOME/GTK:
  - Features/Advantages
    - DIT browseing and editing.
      - BLOB handling
        - Image rendering for JPEG formats.
      - X.509 Certificates and Certificate Revocation Lists
      - Password encryption
    - Connection encryption (TLS)
    - LDAPv3 schema browser.
      - Objectclasses, attribute types, matching rules, and ldapSyntaxes.
    - Simple, DIGEST-MD5, and Kerberos binds.
    - Exporting to LDIF.
  - Bugs/Problems
    - Development more-or-less stalled.
      - Is a GTK1 vs. GTK2 app.
    - Likes to crash during configuration
    - Hangs if connection to the DSA is lost.
    - No printing support.

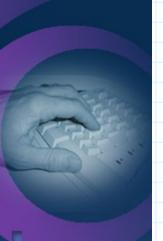

# **GQ**Color Coding

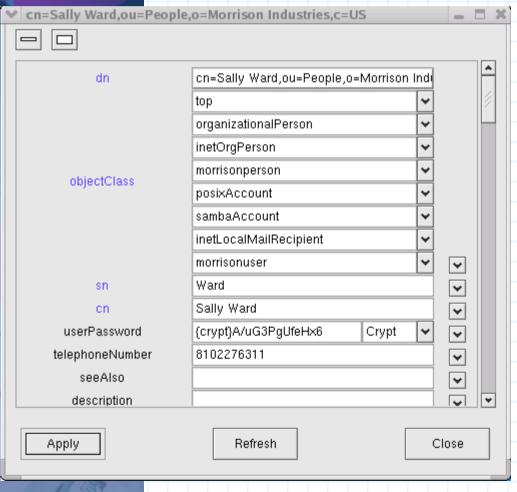

- •How the attribute of an object relates to the schema is presented to the user via the color of the attribute name.
  - blue
    - An attribute required by one of the object's objectclass attributes.
  - black
    - An attribute allowed, but not required by the object's objectclass attributes.
  - red
    - Special attribues such as DSA metainformation or attributes allowed by the presence of an extensibleObject objectclass attribute.
  - orange
    - An attribute that belonged to an objectclass that has been removed from the object. These will be deleted when Apply is clicked.
  - purple
    - An attribute the user added to an object; applies only to extensibleObject objects.

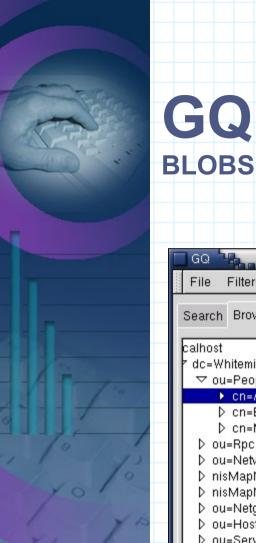

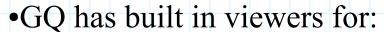

- JPEG images
- crypted passwords
- X.509 certificates
- X.509 certificate revocation lists.
- •In GQ parlance these are called custom displaytypes.

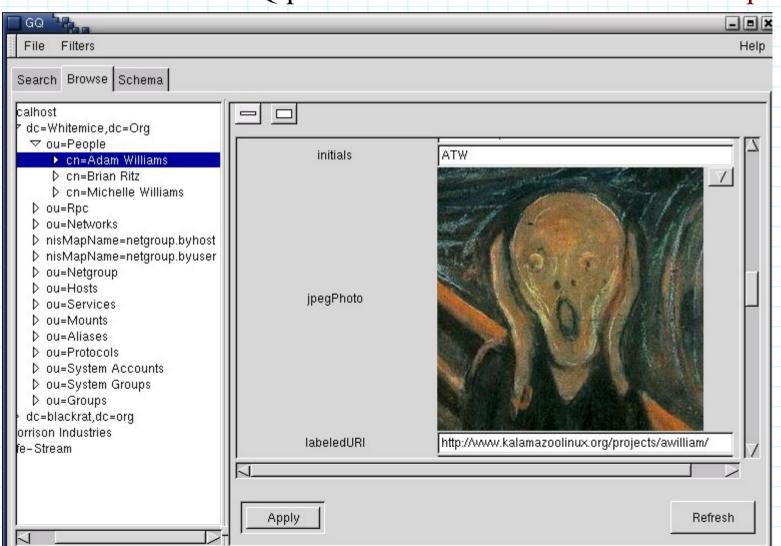

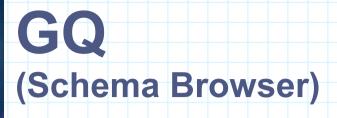

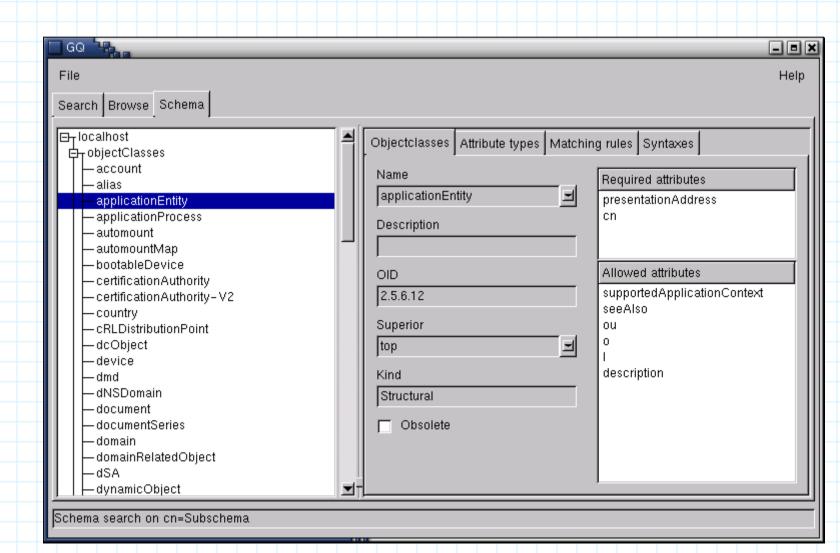

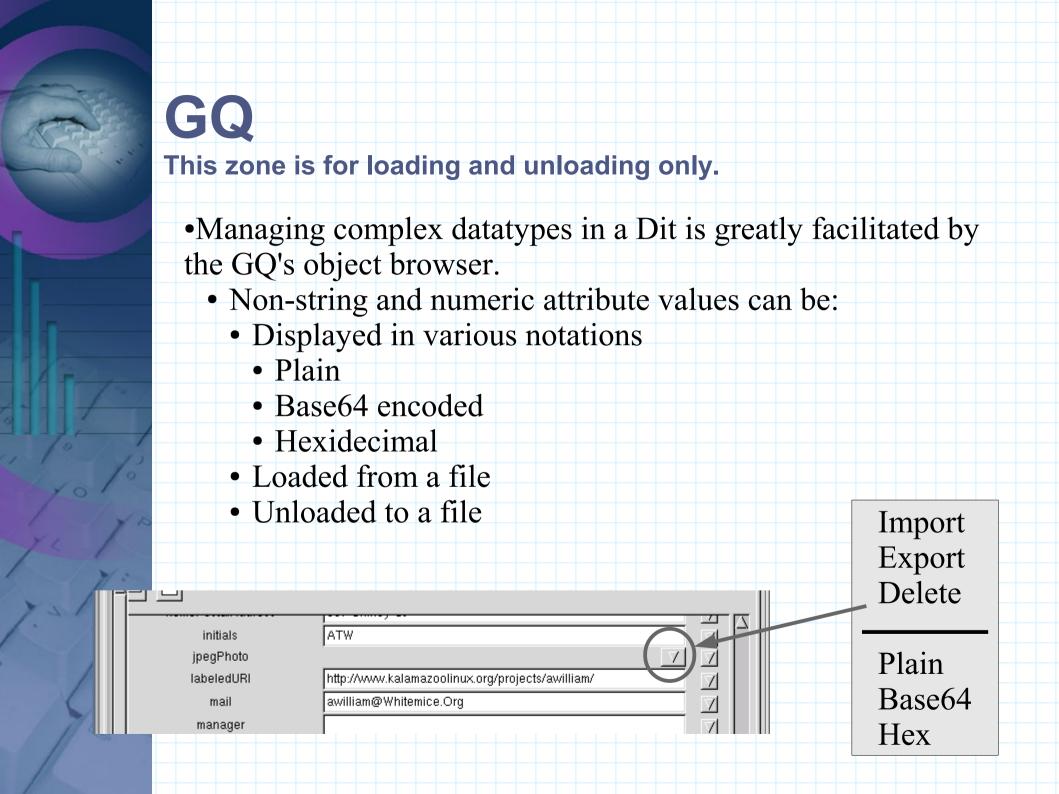

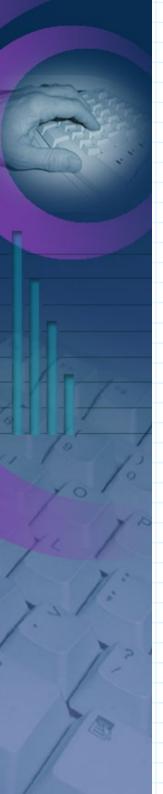

#### **KDirAdm**

http://www.carillonis.com/kdiradm/

- •KDE Directory Administrator is the equivalent of GNOME's gq
  - Including schema browsing
  - It does not support Kerberos V (GSSAPI) or SSL, so all communication with the DSA is performed in the clear.

Development equally stalled.

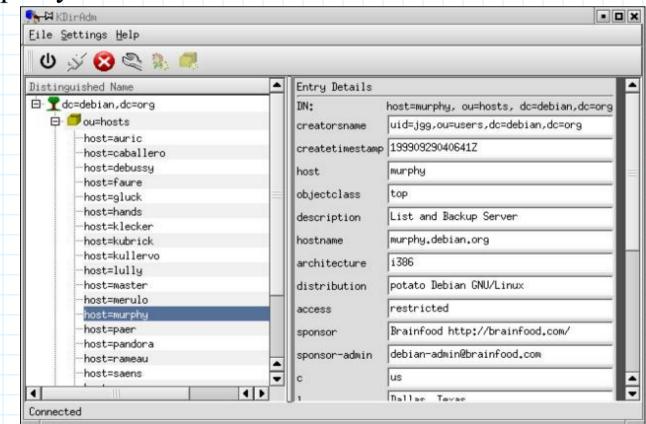

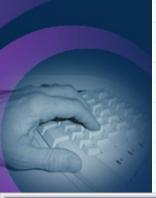

🚜 JXplorer

Explore

🚱 World

□ I US

Working Offline

lcn.

M

# **jXplorer**

8

Results Q Schema

⊟ - - B CAI Example

🍇 Glen Iris 🚜 Islandia

🖻 🖲 Root CA

🍇 Mooroolbark

□ © CA Server

⊕ 🖲 Alert List

E E Key List

🗓 🖳 General Settings

⊕ ®<sub>□</sub> SSL Key ± • © Log Settings E □ Login Settings 庄 🖳 Certificate Database ⊕ © Directory Service ⊕ ® OCSP Responder

🗓 🖲 Login - Config K Signing Key 1

http://www.jxplorer.org/

- •¡Xplorer is a Java LDAP browser and management tool.
  - Supports SSL and SASL
  - BLOB & complex value management

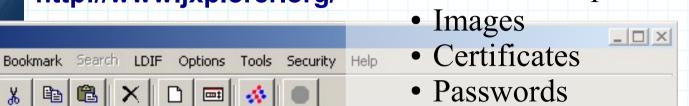

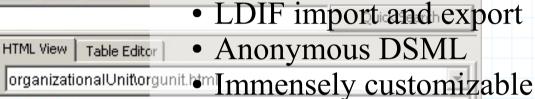

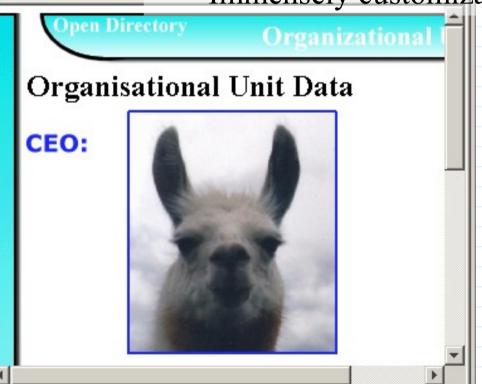

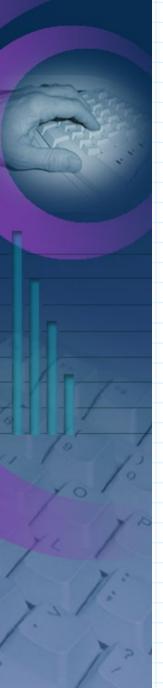

### MaXware' MDE

http://www.maxware.com/Products/MDE/

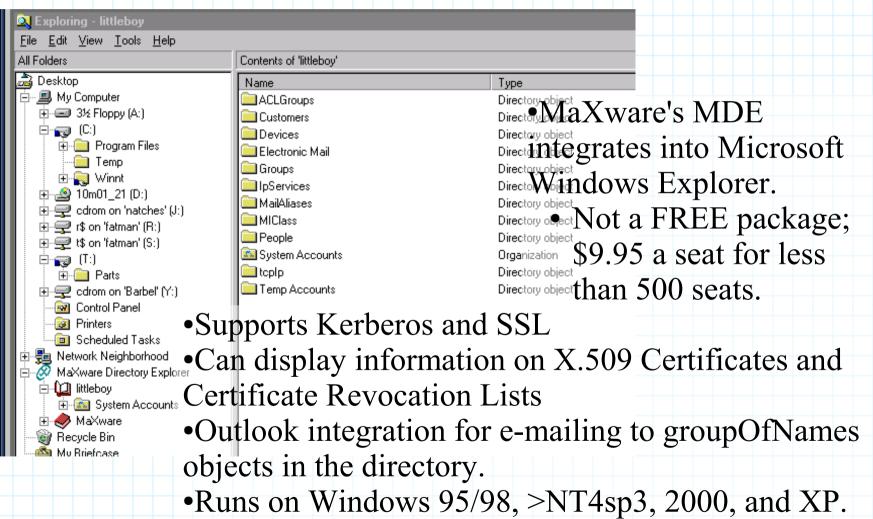

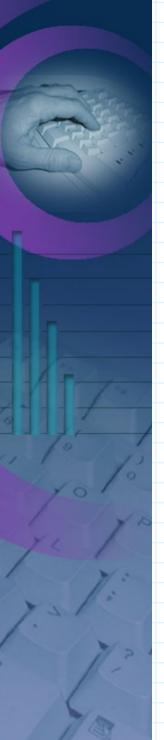

## phpLDAPadmin

http://phpldapadmin.sourceforge.net/

- •phpLDAPadmin is a LDAP browser/editor for intranets.
  - Features/Advantages
    - DIT browseing and editing.
      - BLOB handling
        - Image rendering for JPEG formats.
      - Password encryption
    - Connection encryption (TLS)
    - LDAPv3 schema browser.
      - Objectclasses, attribute types, matching rules, and ldapSyntaxes.
    - LDIF (import and export) and DSML (export) support.
    - Wizard for creating, copying, and renaming objects.
    - Relevant attributes (mail, seeAlso, etc...) are rendered as hyperlinks.
  - Bugs/Problems
    - No SASL bind support
      - This is actually more PHP's fault than phpLDAPadmin's.
    - No certificate management support.

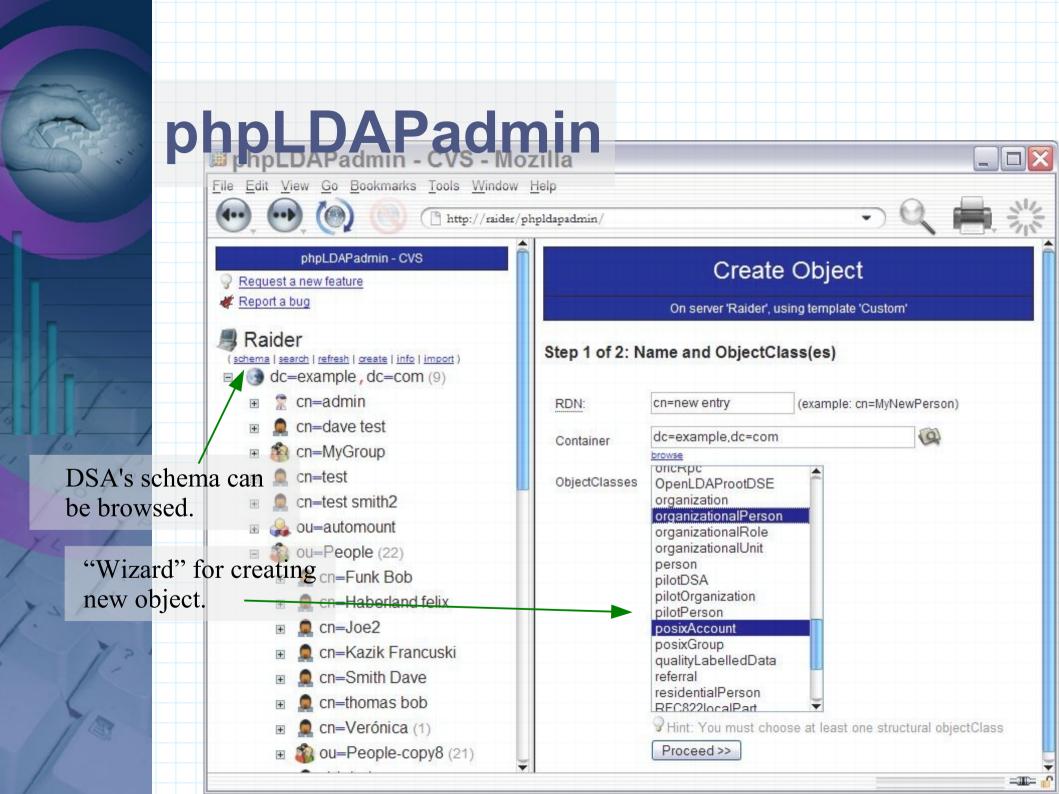

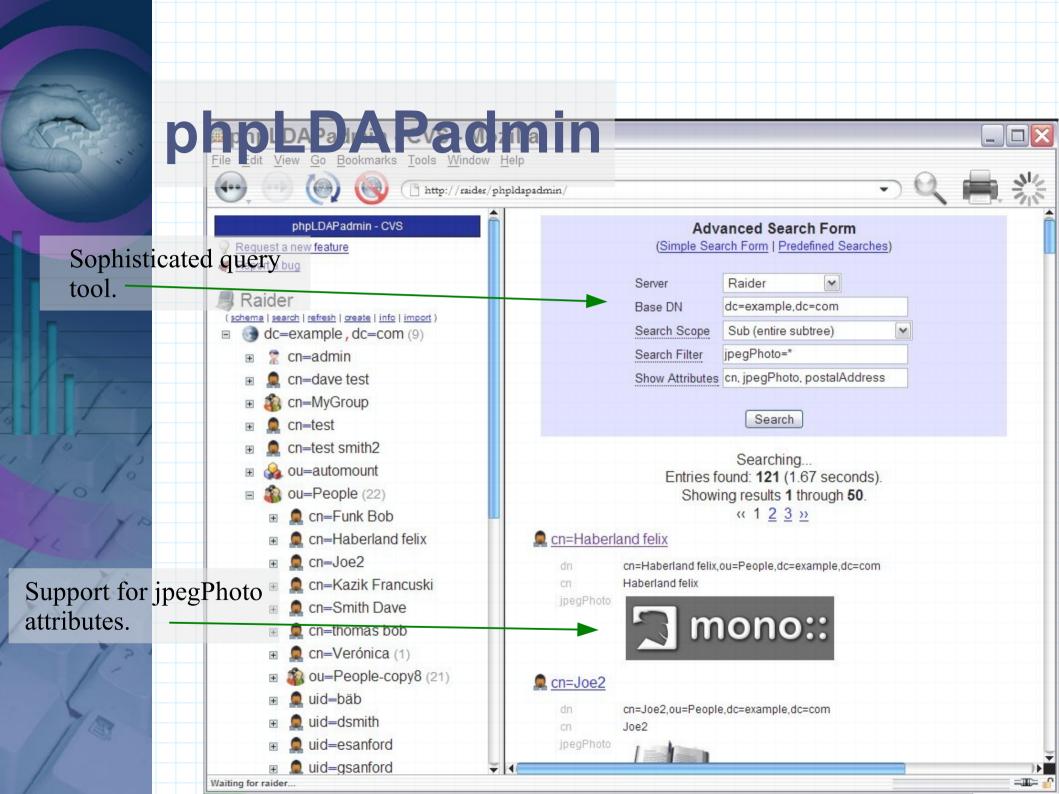

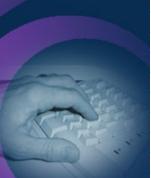

O G G G G

# LDAP Account Manager

http://lam.sourceforge.net/

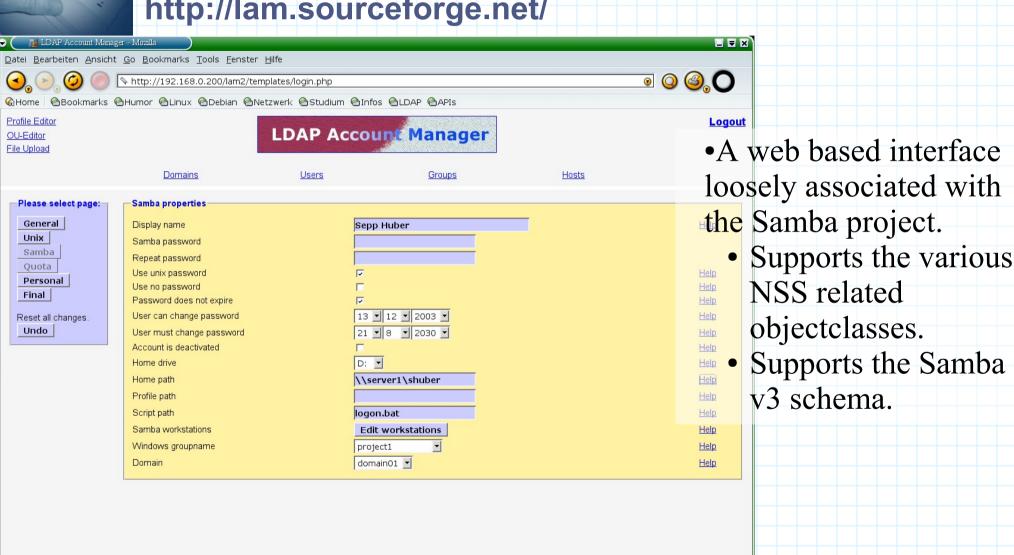

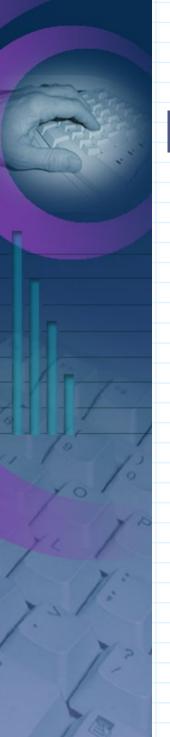

- •Of all the clients tested Novell's Evolution has the most complete and robust LDAP support.
  - Pross

    - Write support!
       Lots of information exposed.
  - Cons
    - No support for SASI binds.
  - Notes
    - Requires the installation of the Evolution specific schema.
      - These object classes are structural, and thus create object class chaining problems.
         Use the mHybridPerson object class.

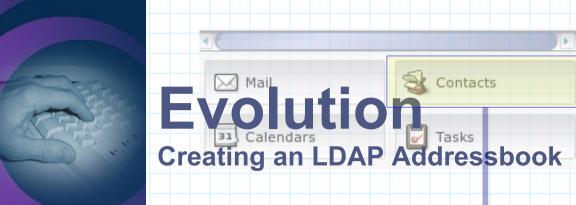

In the "Contacts" view right click in the sources pane and select "New Address Book".

| Address Book Properties X                    | ✓ Address Book Properties X                           |
|----------------------------------------------|-------------------------------------------------------|
| General Details                              | General Details                                       |
| Display                                      | Searching                                             |
| Name: MI4 Enterprise Directory (Aliases)     | Search <u>b</u> ase: stems,o=Morrison Industries,c=US |
| Server Information                           | Find Possible Search Bases                            |
| Server: littleboy.morrison.iserv.net         | Search scope: Sub                                     |
| <u>P</u> ort: 389                            | Downloading                                           |
| Use secure connection: Always                | Timeout: 1 5 minutes                                  |
| Authentication                               | Download limit: 100 cards                             |
| Log in method: Using distinguished name (DN) |                                                       |
| Login: cn=Adam Williams,ou=People,o=M        |                                                       |
| X Cancel V ⊙K                                | <b>X</b> <u>C</u> ancel                               |

No SASL support for DSA binding!

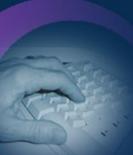

**Contact Search** 

Searching works the same as with a local address book.

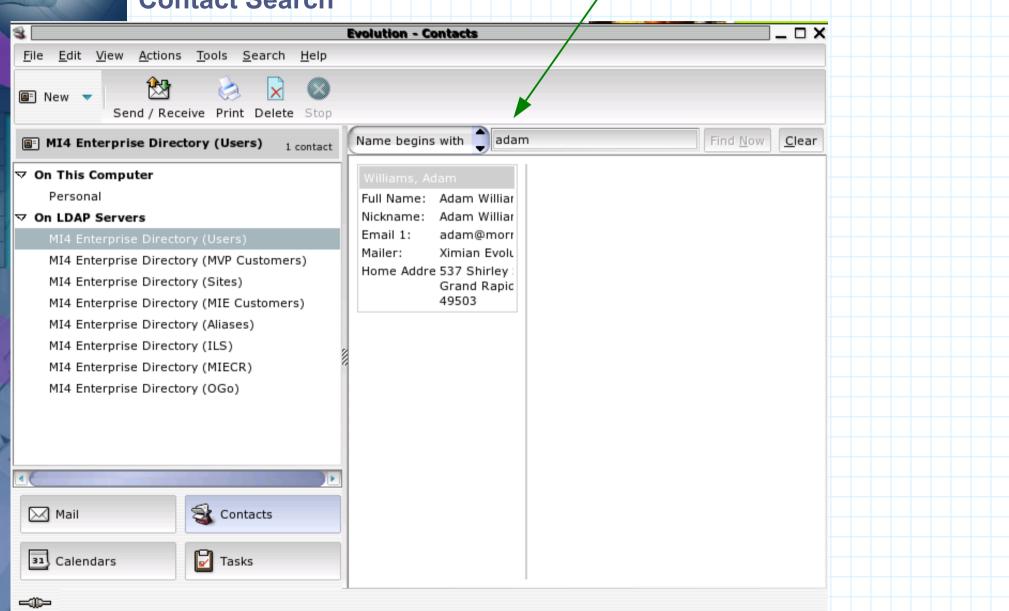

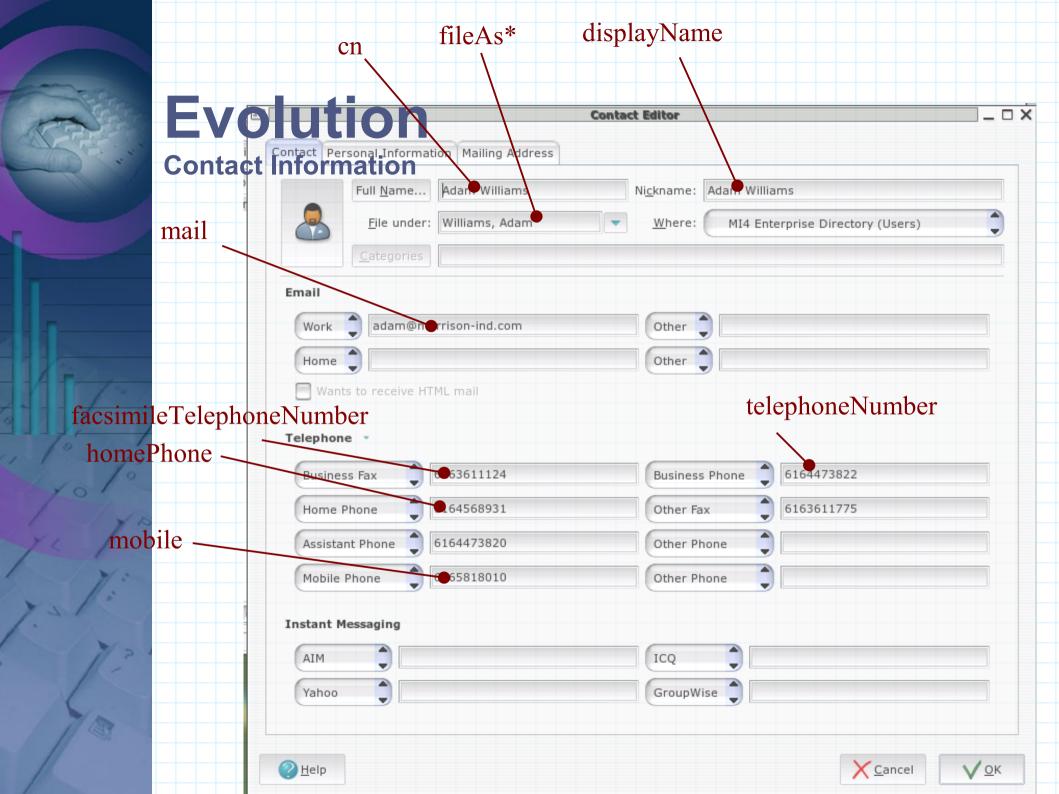

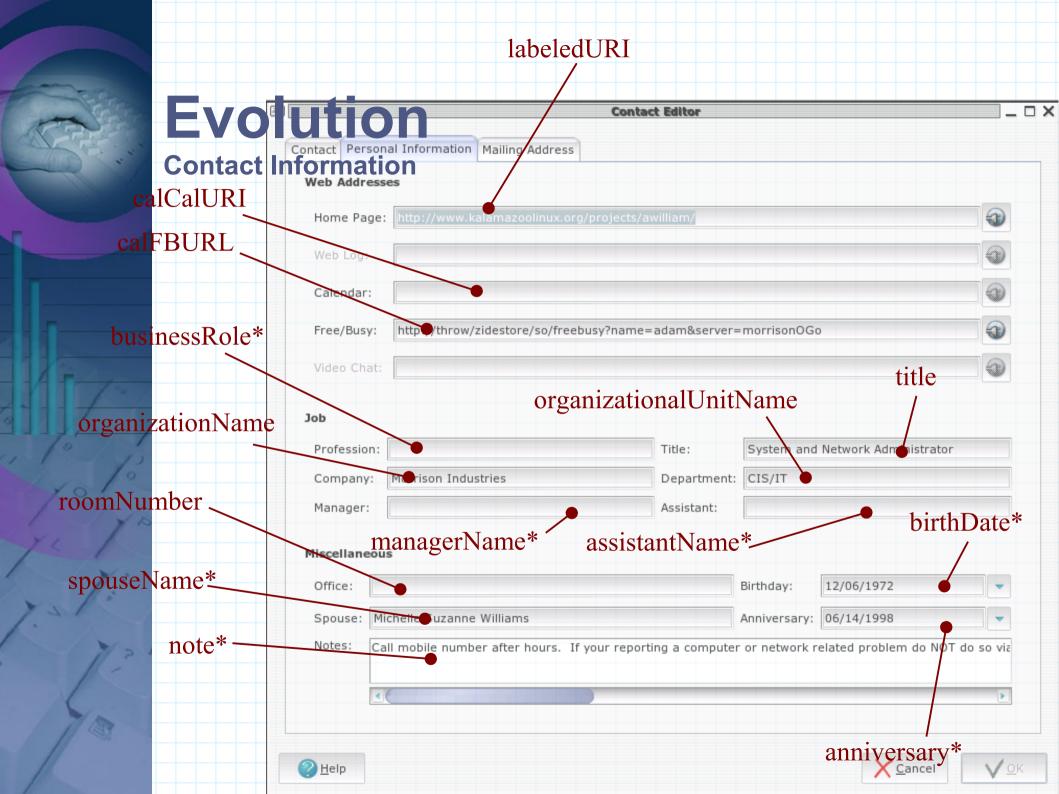

| EVII        | Mution                                                            | Contact Editor   |  |
|-------------|-------------------------------------------------------------------|------------------|--|
| LV          | Contact Personal Information Mailing Addre                        | ss               |  |
| Contac      | Oution  Contact Personal Information Mailing Address  Information |                  |  |
|             | Address: 537 Shirley St. NE                                       | City:            |  |
|             | Grand Rapids, Mi.<br>49503                                        | Zip/Postal Code: |  |
|             |                                                                   | State/Province:  |  |
|             | PO Box:                                                           | Country:         |  |
|             |                                                                   |                  |  |
| stalAddress | Work                                                              |                  |  |
| _           | Address: 1825 Monroe Ave NW<br>Grand Rapids, Mi.                  | City:            |  |
| 1           | 49505                                                             | Zip/Postal Code: |  |
| 1           |                                                                   | State/Province:  |  |
| 1/3         | PO Box:                                                           | Country:         |  |
|             | Other                                                             |                  |  |
| / y is      | Address:                                                          | City:            |  |
|             | Address.                                                          | Zip/Postal Code: |  |
| 11:         |                                                                   | State/Province:  |  |
|             | PO Box:                                                           | Country:         |  |
| 7/21        | PO BOX.                                                           | Country.         |  |
| 11 -        |                                                                   |                  |  |

**Autocompletion** 

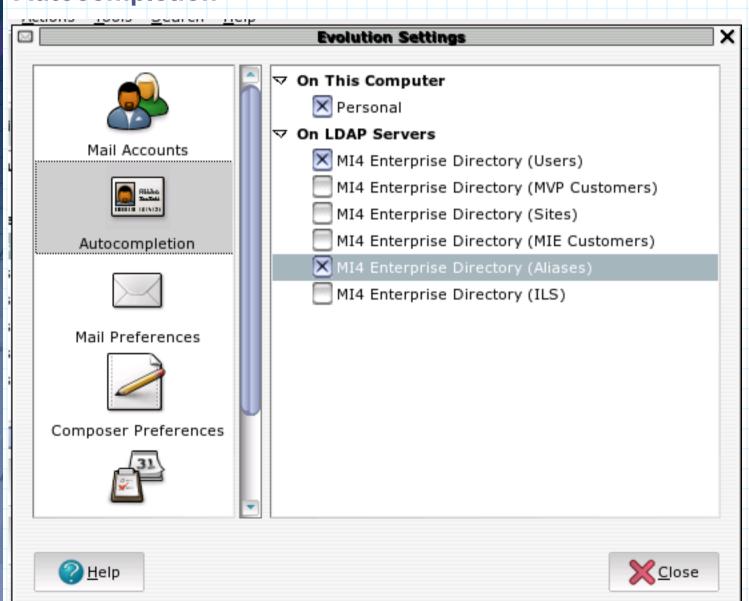

(Meetings)

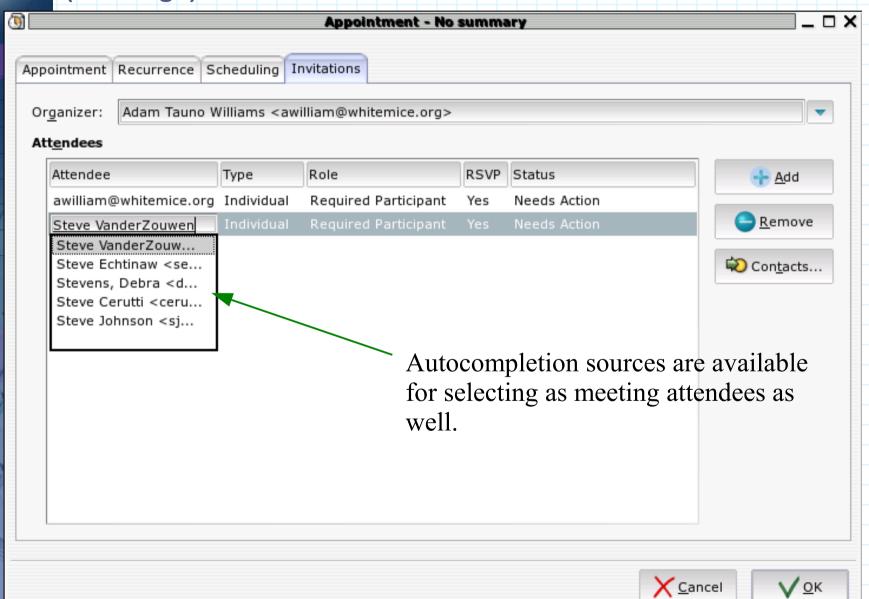

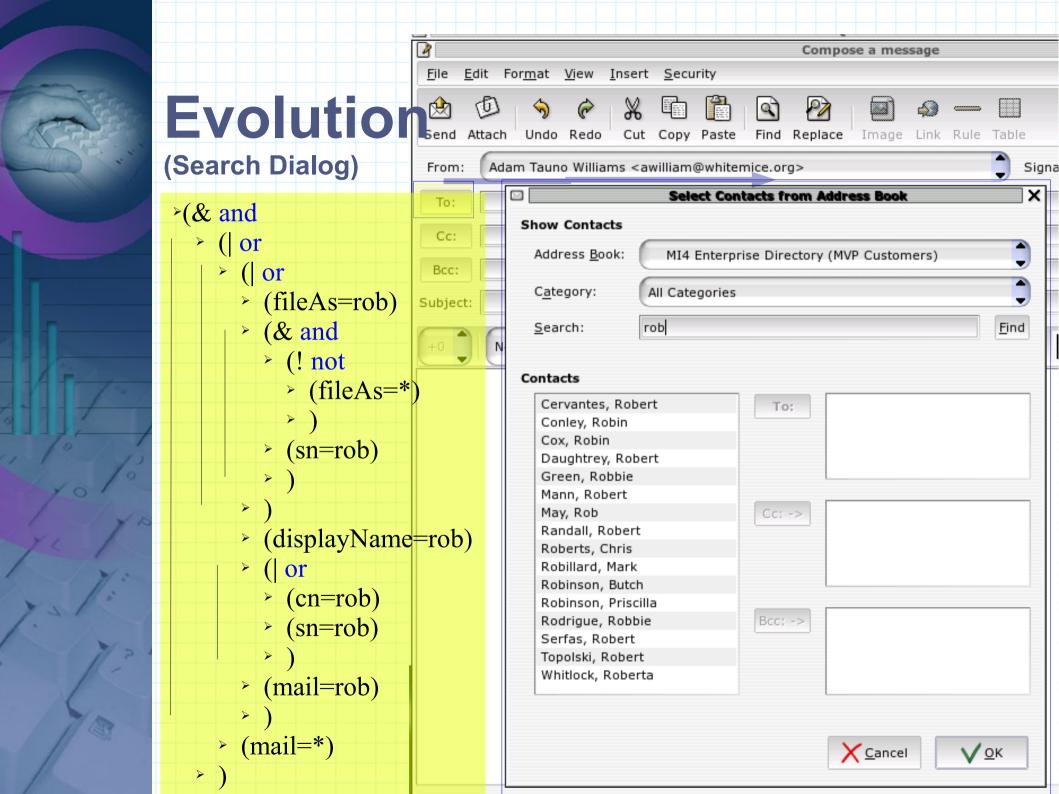

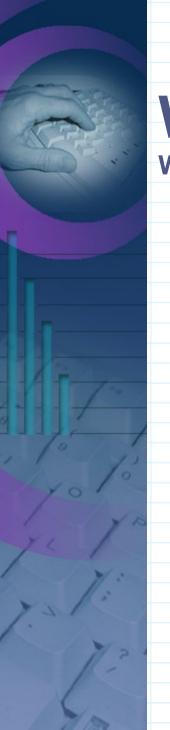

#### WAB

#### **Windows Address Book**

- •WAB is the address book integrated into most Microsoft Windows applications, including Microsoft Outlook.
  - Pros
    - Used by most Windows applications
       Lots of information exposed.
       Supports SSL
  - Cons
    - Read only.
    - No support for SASI binds.
  - Notes
    - Requires the installation of the Outlook specific schema.
      - These object classes are structural, and thus create object class chaining problems.
        - Use the mHybridPerson object class.

#### **WAB**

#### **Creating an LDAP source**

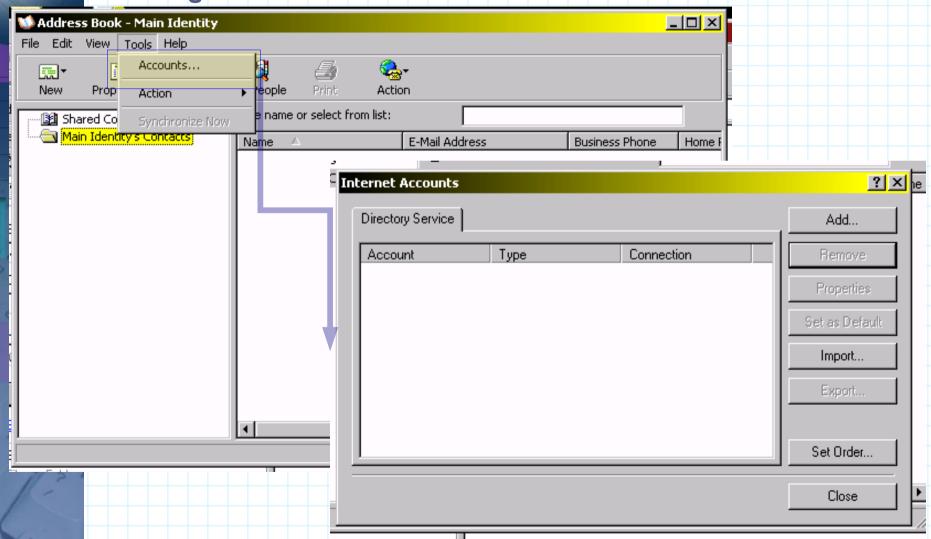

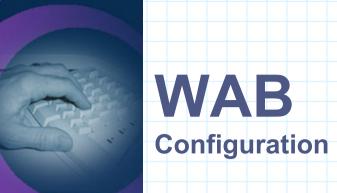

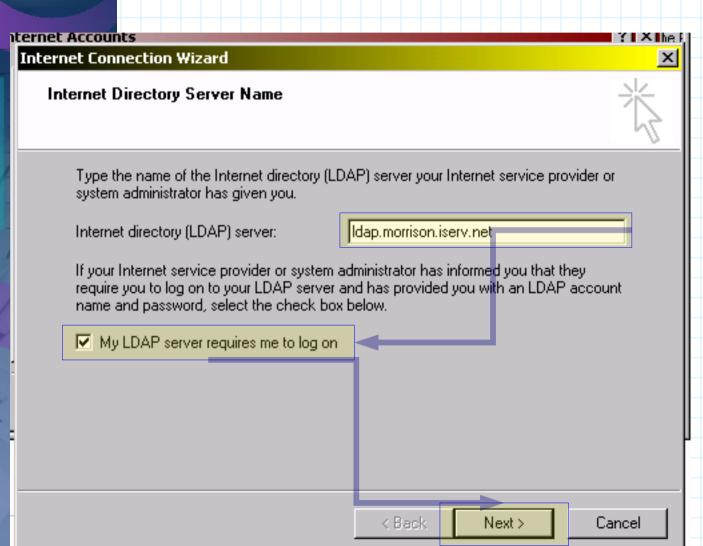

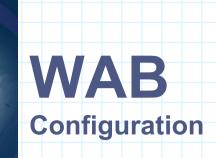

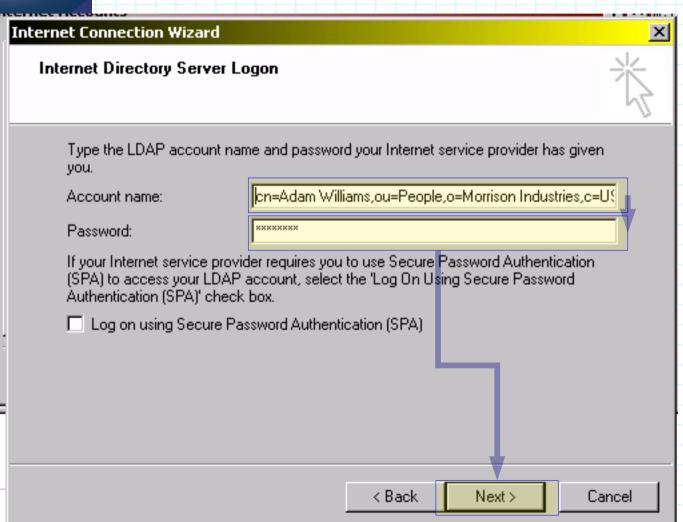

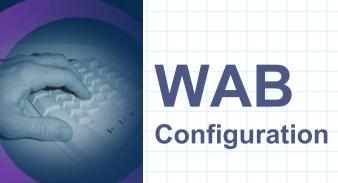

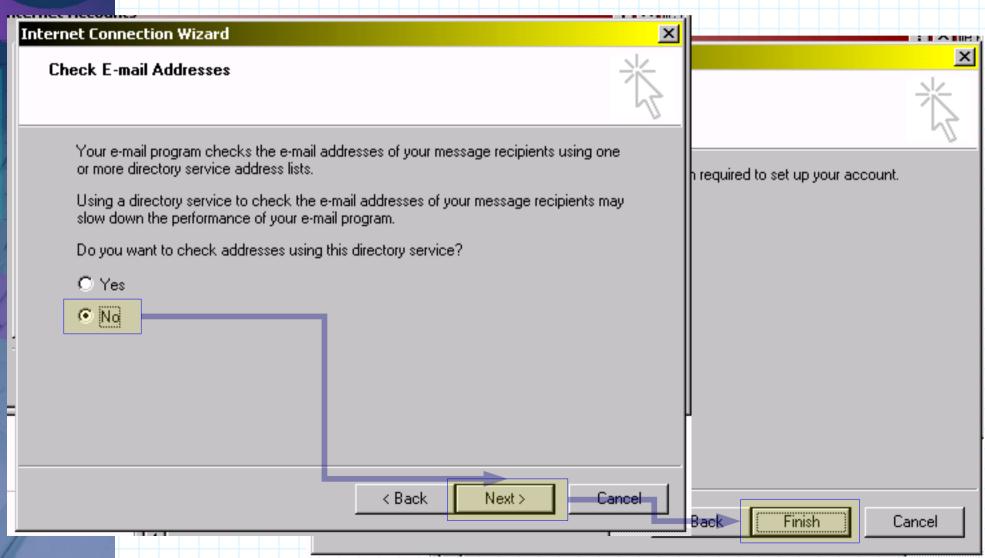

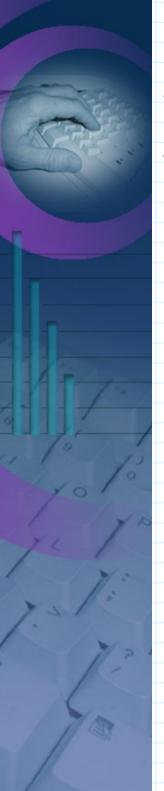

If you thought you were done configuring WAB because you clicked "Finish", in typical Microsoft fashion – you're wrong.

#### WAB

Viewing the configuration

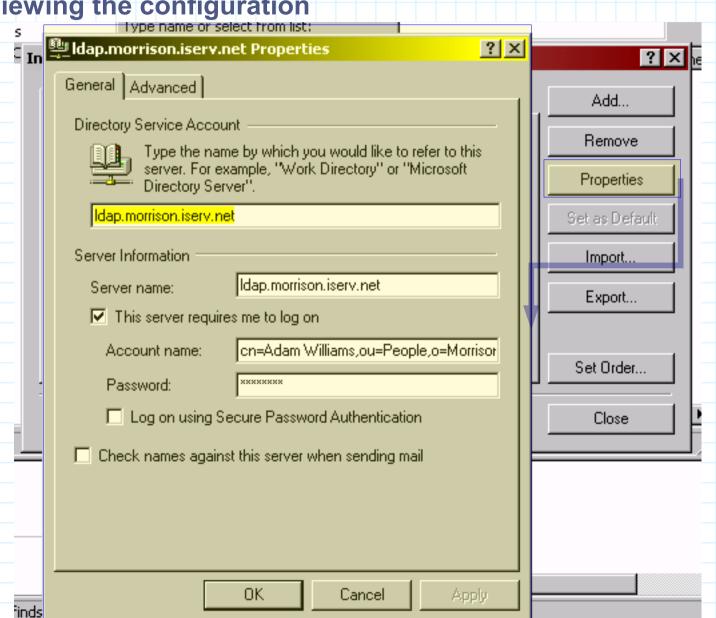

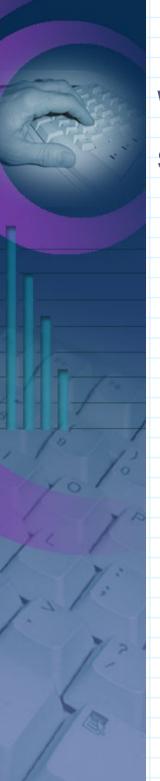

### **WAB**

Setting the search base

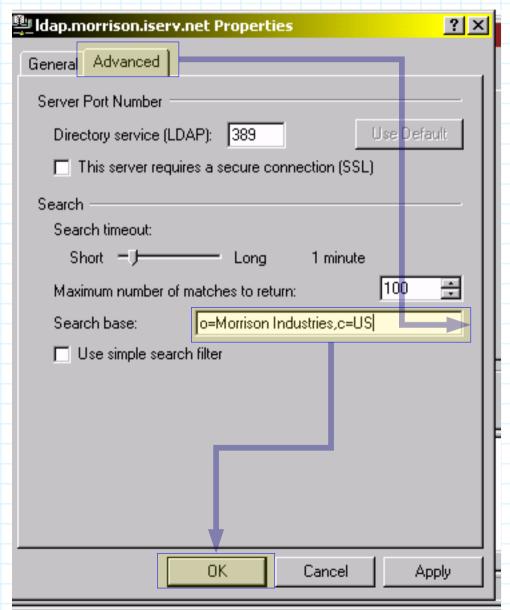

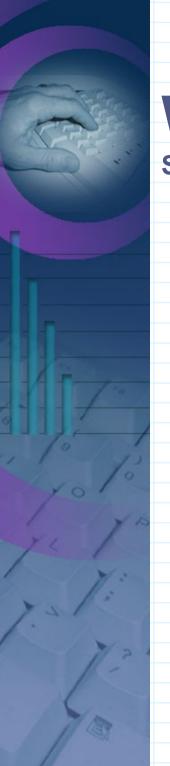

# WAB Simple Search

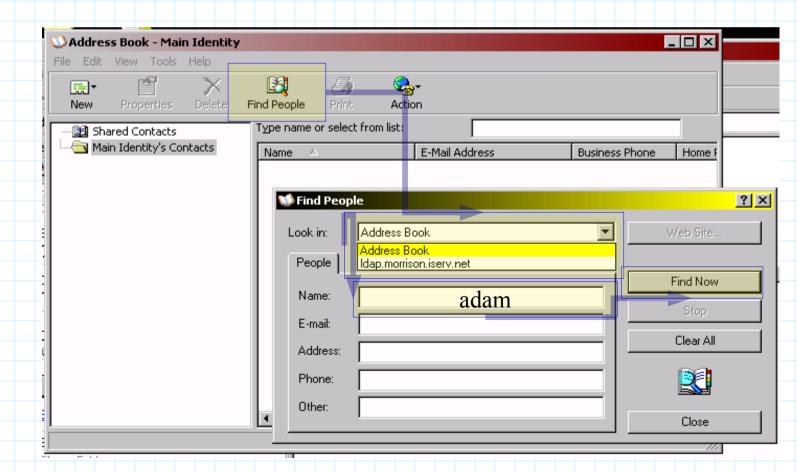

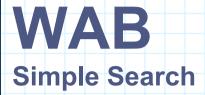

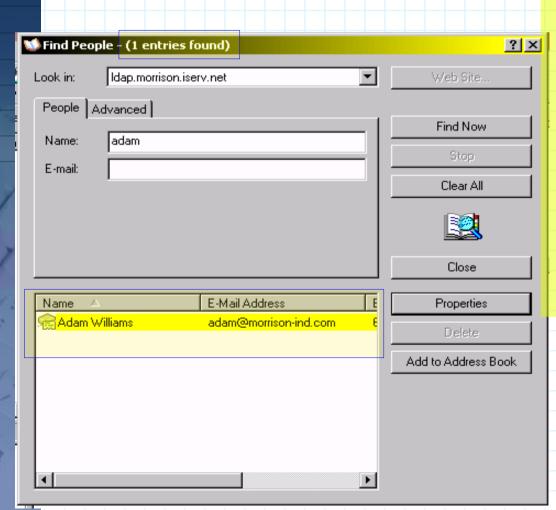

```
>(& and
 > (mail=*)
    (mail=rqxwe*)
     (| or
      (cn=rqxwe*)
       > (sn=rqxwe*)
        (givenname=rqxwe*)
```

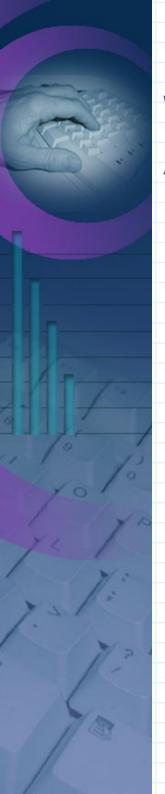

## WAB

#### **Advanced Search**

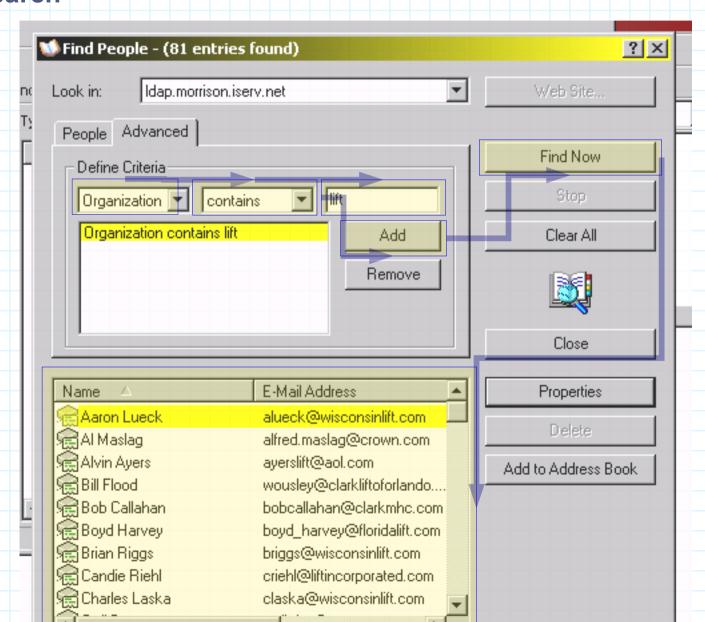

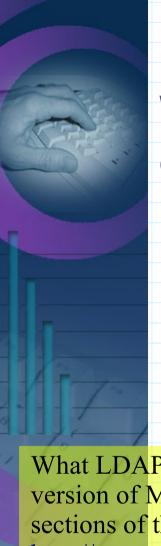

## WAB Contact Information

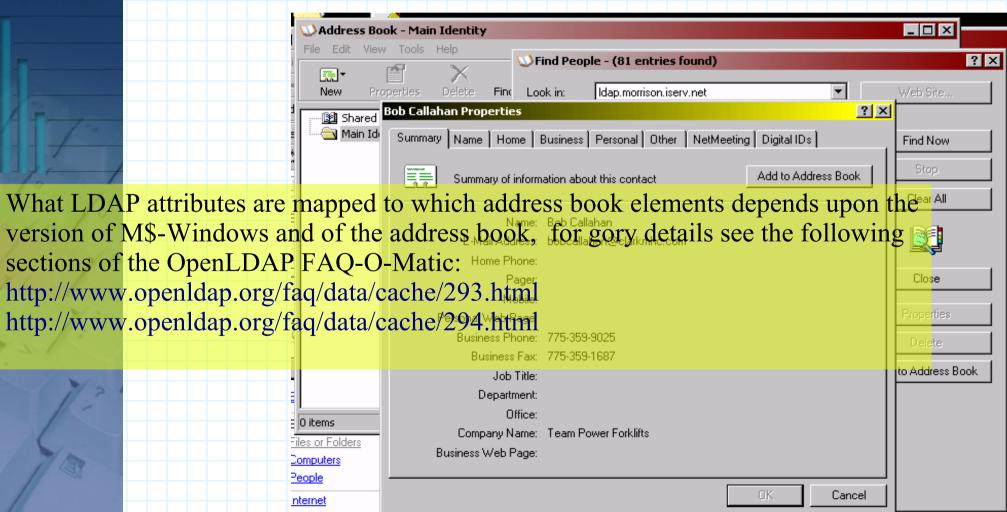

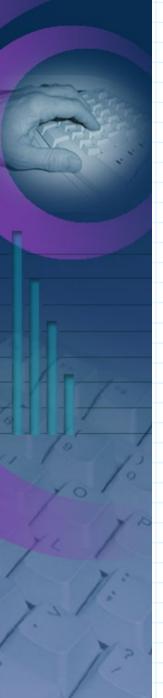

#### **WAB**

#### Called from another application

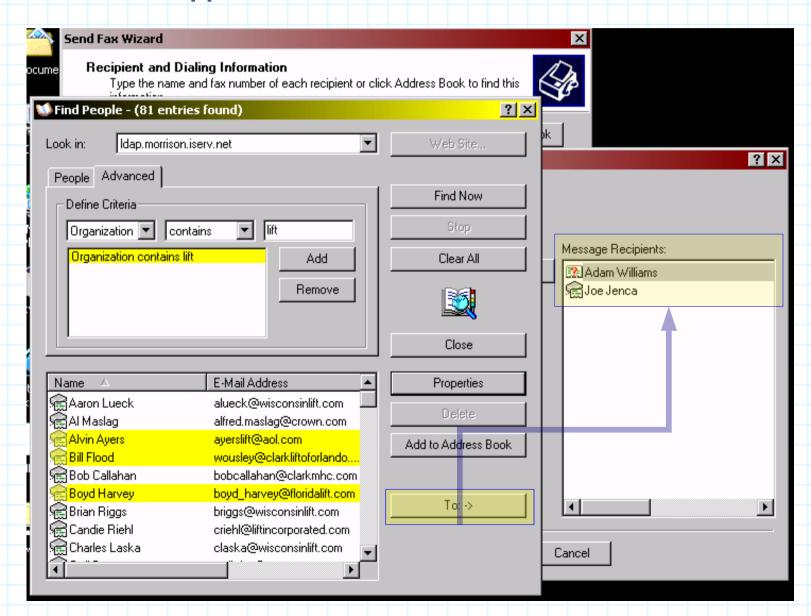

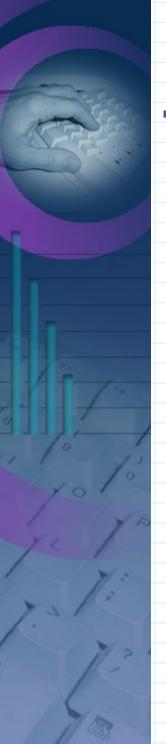

- •Thunderbird inherits its LDAP support (and its limitations) from the Mozilla project
  - Pros
    - Supports SSL
      - But apparently not TLS
    - Offline cache
  - Cons
    - Read only.
    - No support for SASL binds.
    - Limited information presented.
      - Thunderbird's address book is clearly an *e-mail client's* address book rather than a general purpose contact management interface.

Configuration

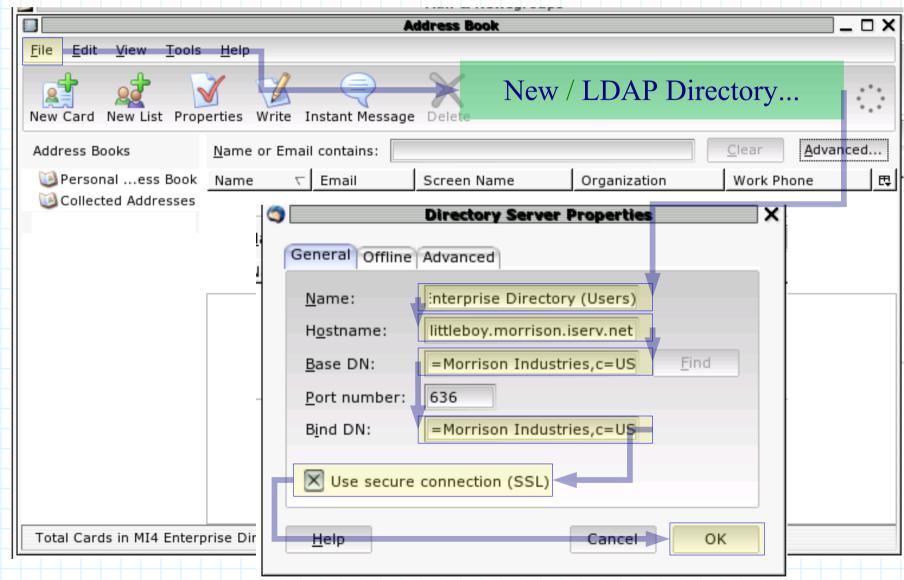

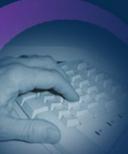

**Addressbook** 

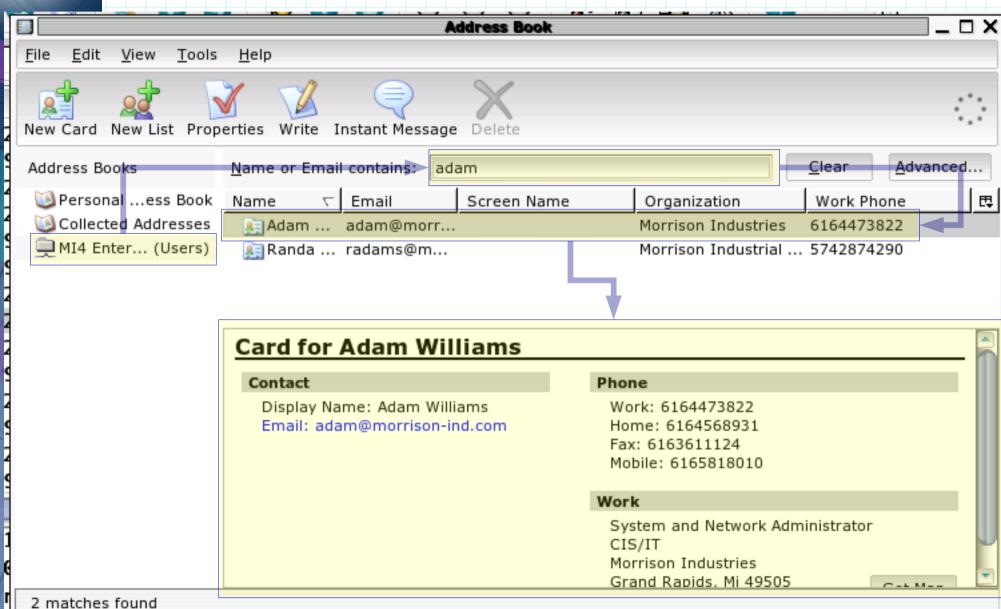

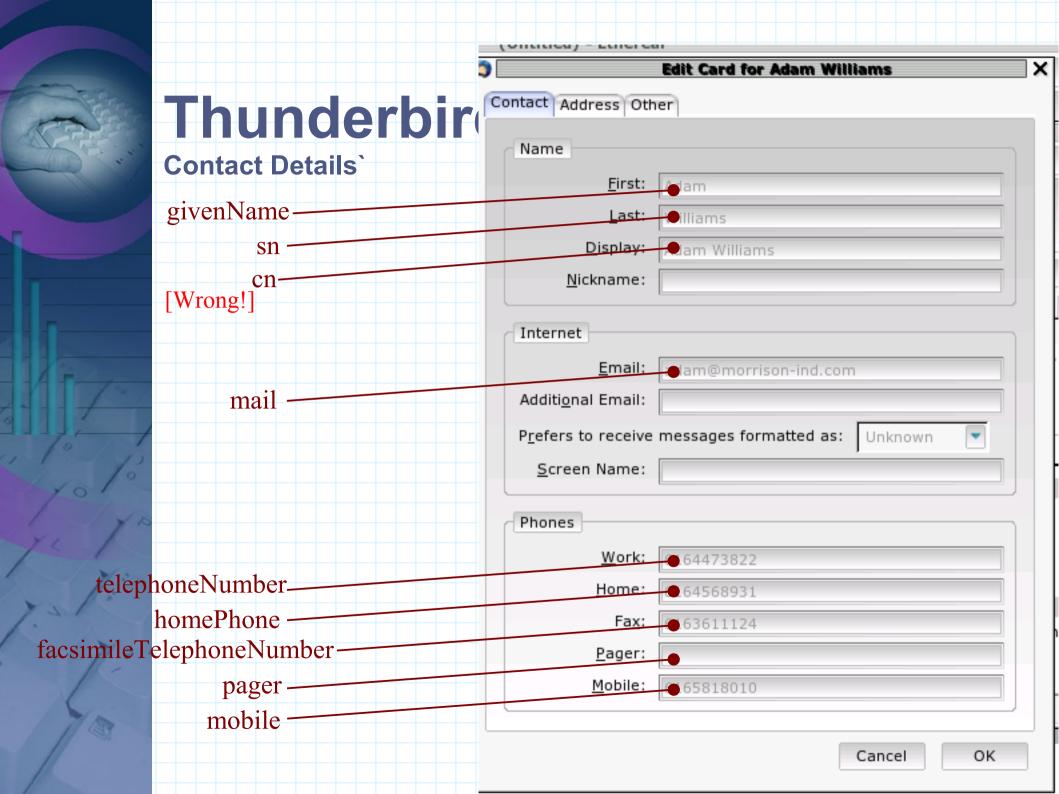

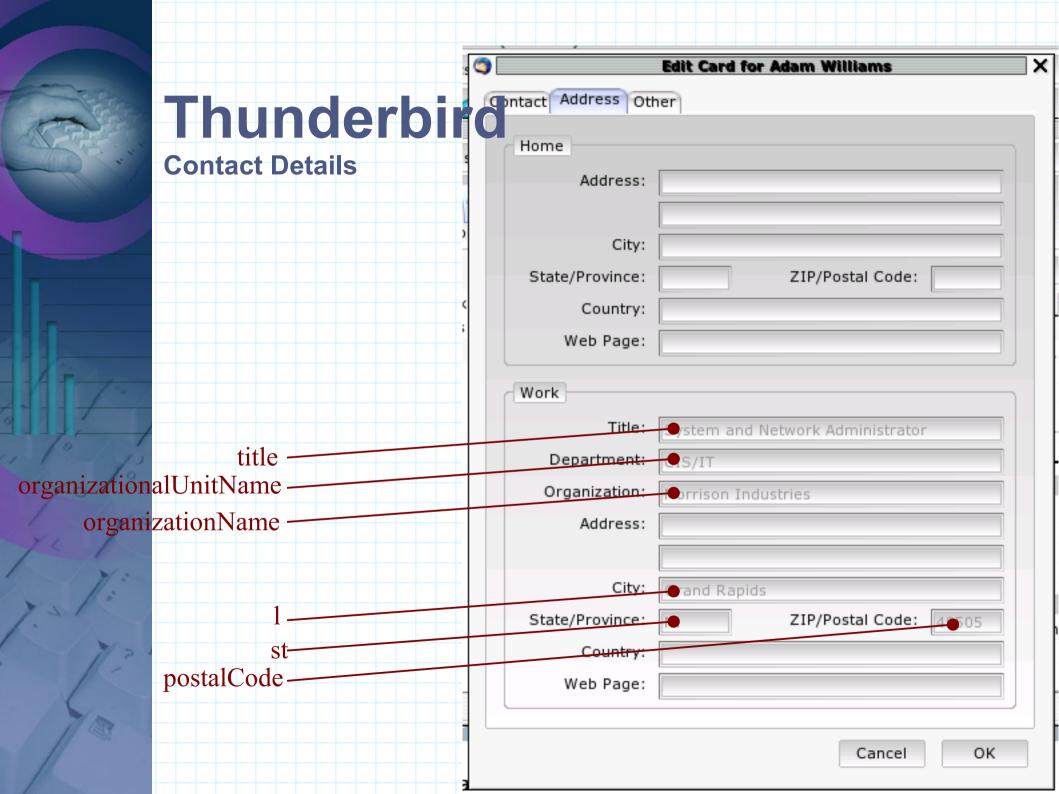

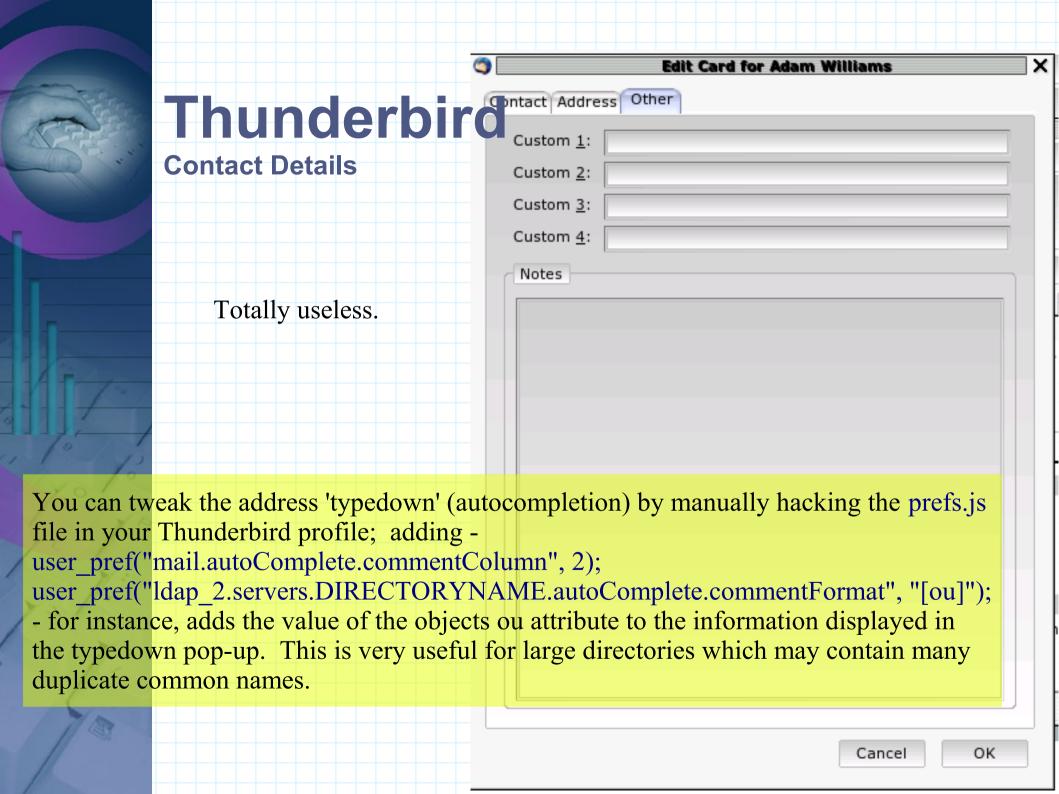

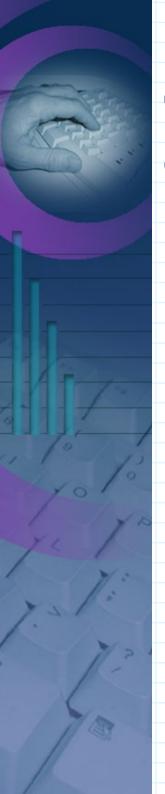

#### **Contact Details**

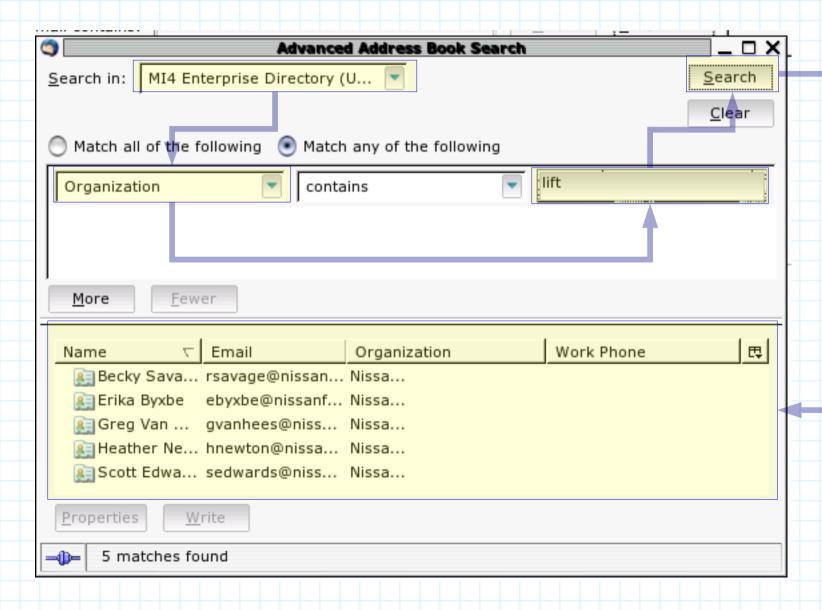

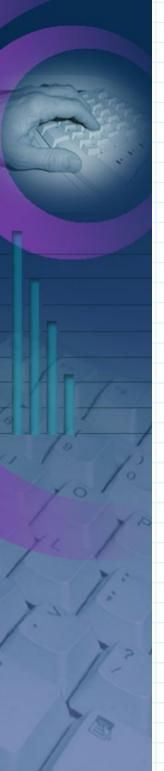

### Other Clients...

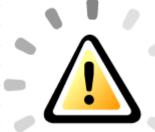

- Administrative Tools
  - LUMA
    - Platform: Python/Qt
    - http://luma.sourceforge.net/
  - lat
    - Platform: C#/GTK#
    - http://people.mmgsecurity.com/~lorenb/lat/
  - GOsa
    - Platform: PHP
    - https://gosa.gonicus.de/
  - Erudite
    - Platform: Python/GTK
    - http://edsadmin.sourceforge.net/
  - Eye Of Newt
    - Platform: Java
    - http://freshmeat.net/projects/eon/